## **UDID enrolment of PwDs**

## through

## Data Operators

Registered under **National Trust**

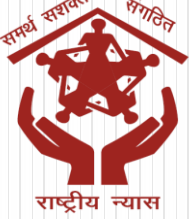

#### **How to Login Data Operator Dashboard** 1. Visit the portal **https://www.swavlambancard.gov.in/**  2. Click on Department User Loginswavlambancard.gov.in C Θ  $\mathbb{R}$  Maps N NIC WebVPN NT Website 壹 Attendance AdminDEPwD SIPDA AEBAS Turbify Admin YouTube Gov Email Skip to Main Content | Screen Reader Access **English**  $\Box$  Department User Login **Unique Disability ID**  $\exists$  Login Register Department of Empowerment of Persons with Disabilities, Search Keywords Ministry of Social Justice and Empowerment, Govt. of India ്∕ം ≜ ≜ 程 Ŧ Home **About Us Card Benefits About Persons** Aggregated Media Gallery Suggestions FAOs **UDID Card** Contact Us Data Status with **Disabilities**

Act, 2016, UDID card can be issued by home district hospital as well as the hospital where the PWD is taking medical treatment.> As per RPWD Act, 2016, UDID card can be issued by ho

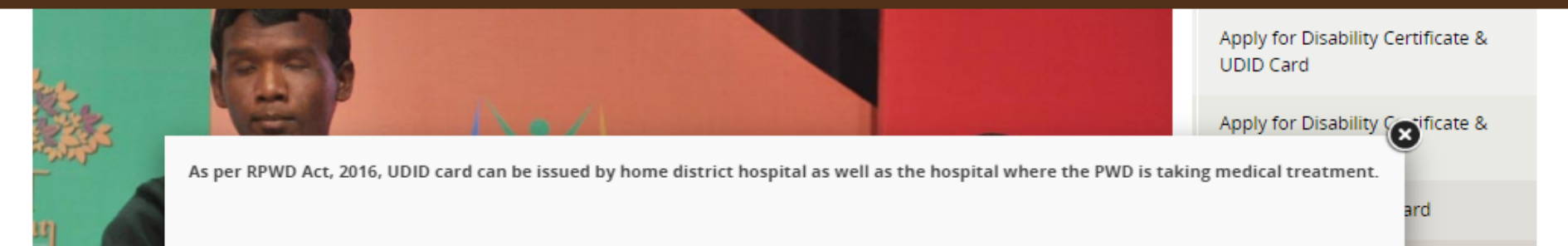

### **How to Login Data Operator Dashboard**

1. Login through your unique User ID & Password received on your email and Mobile through SMS.

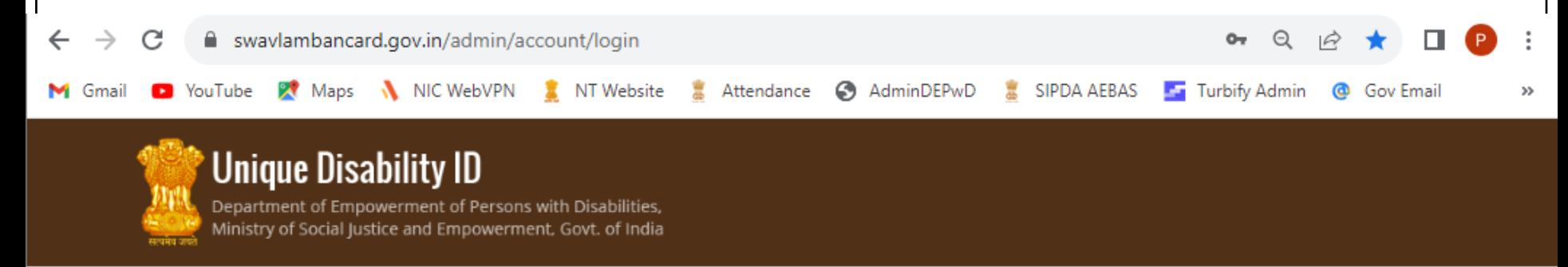

Mobile number is mandatory for every user. Please fill/update your mobile number latest by 25.09.2023

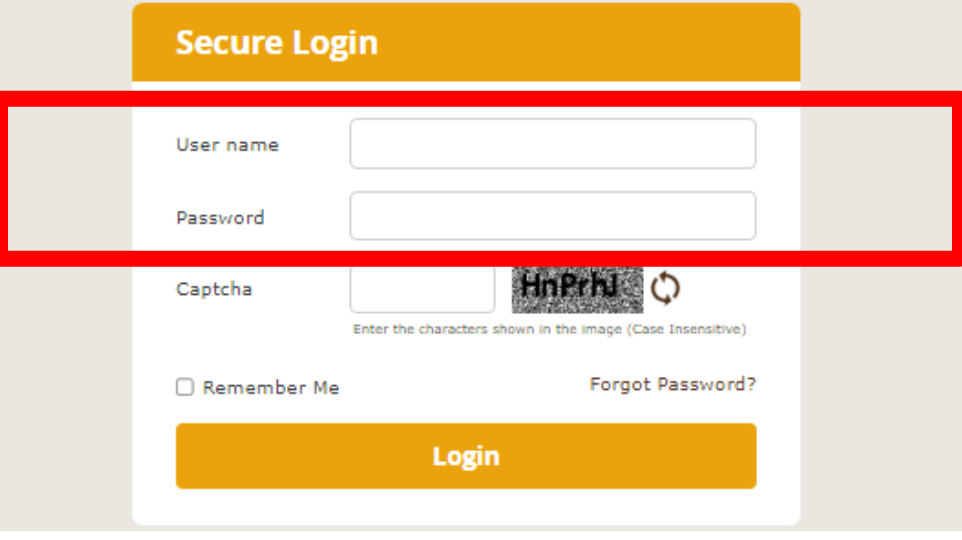

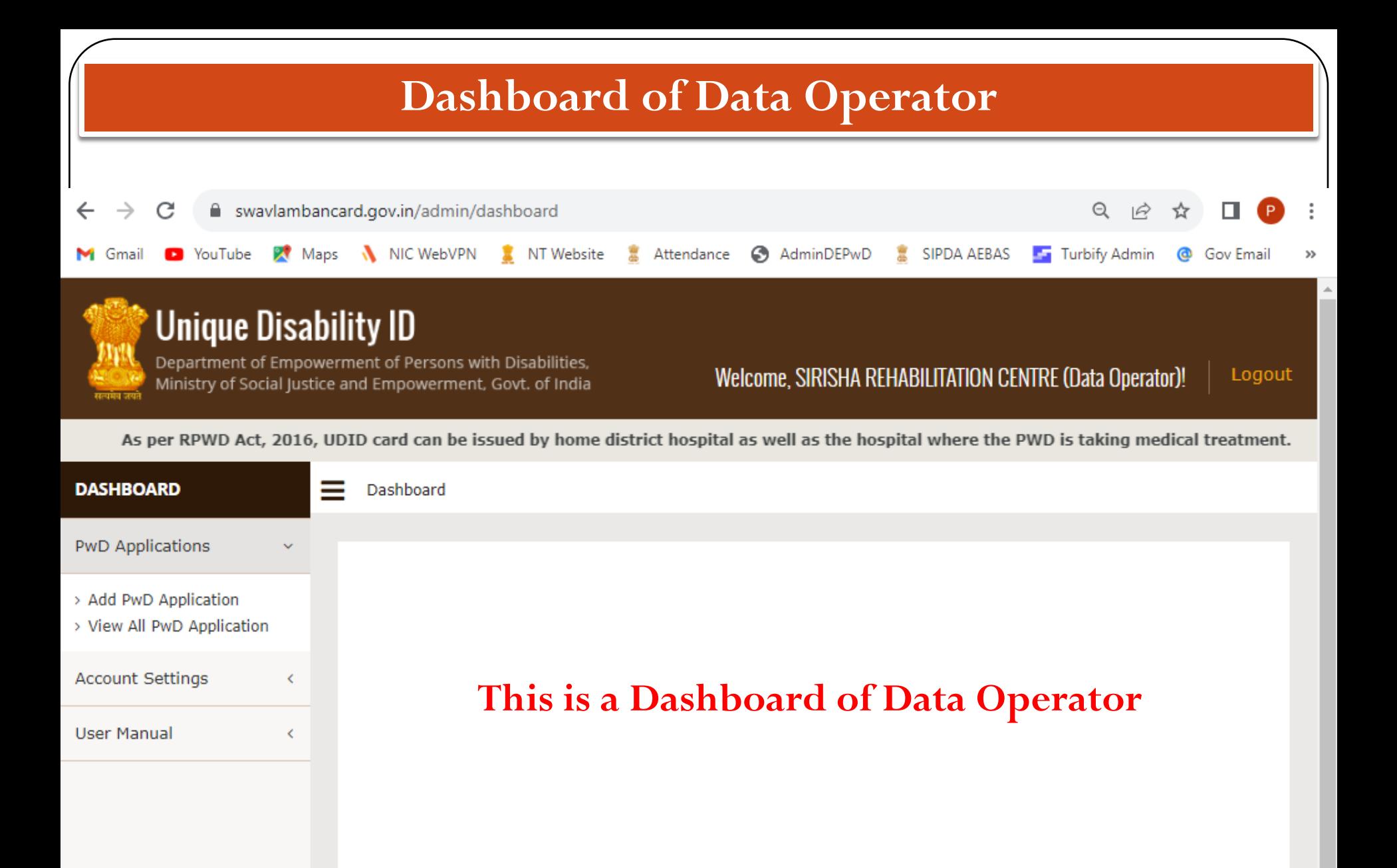

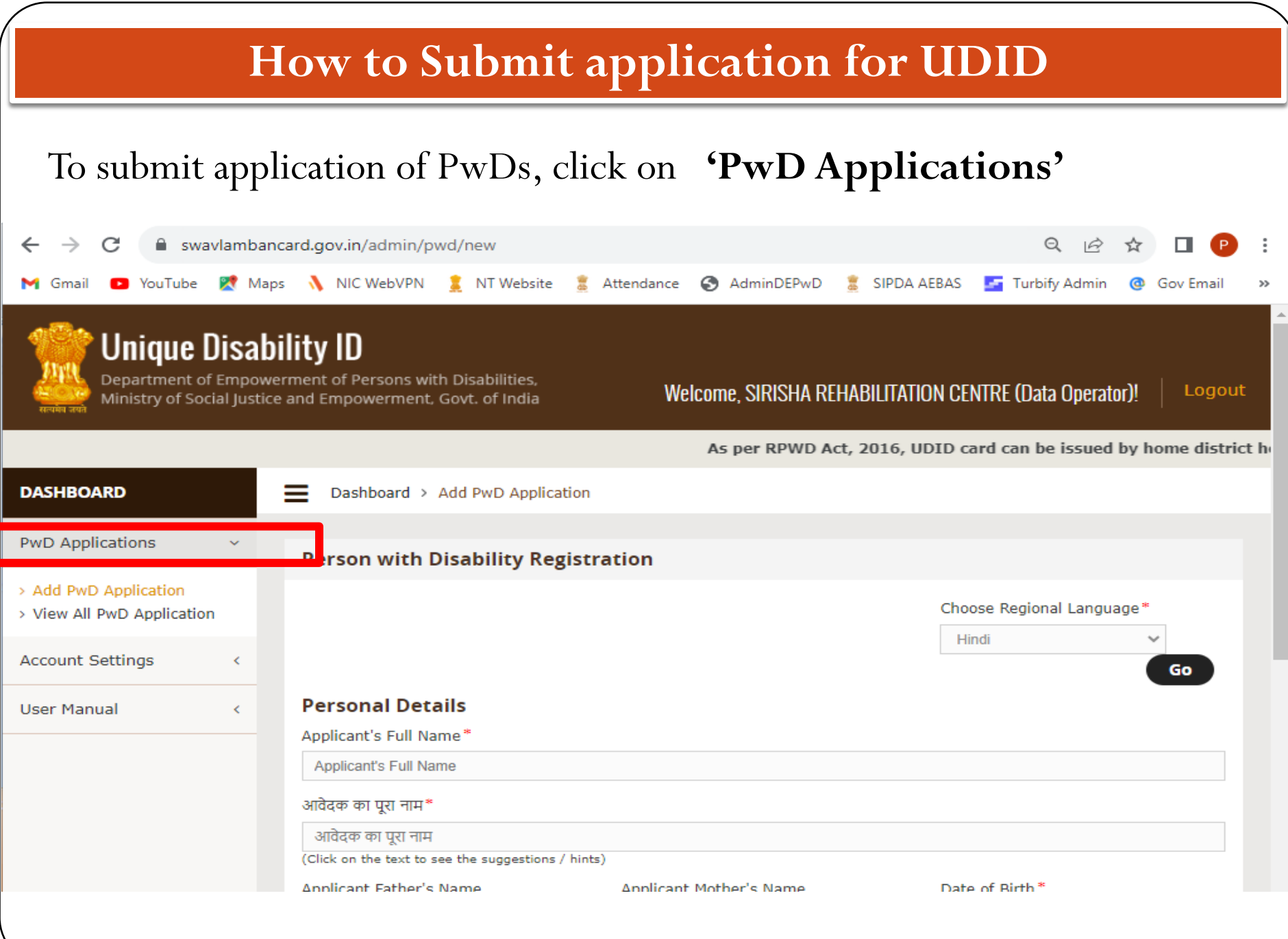

### **UDID application form**

#### Click on **'Add PwD Application'** and fill complete form

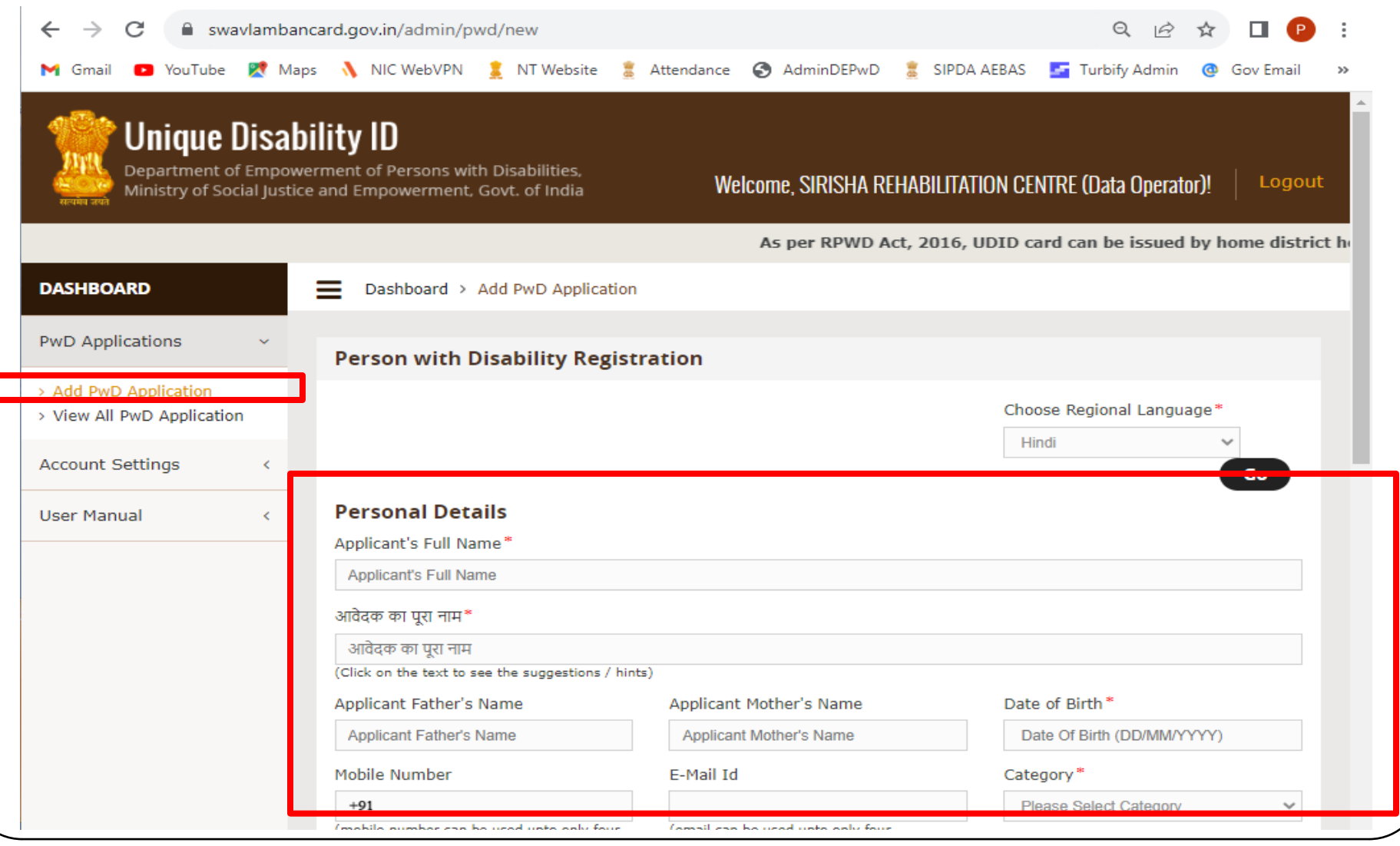

### **Details & Documents required for UDID application form**

Applicant's Full Name\* Applicant Father's Name Applicant Mother's Name Date Of Birth (DD/MM/YYYY) **Mobile Number** (mobile number can be used upto only four application) **E-Mail Id** (email can be used upto only four application) Category\* Gender\* Blood Group Relation with PwD Name of Guardian / Caretaker / Attendant / Related person\* Contact No. of Guardian / Caretaker / Attendant / Related person **Photo\* Signature / Thumb / Other Print**

#### **Optional Details**

Personal Income (Annual) Highest Qualification Employed or Unemployed Proof of Identity Card Identity Proof same as Proof of Correspondence Address Upload Identity Proof\* Aadhaar No. Address for Correspondence Nature of Document for Address Proof\* Upload Proof of Correspondence Address\* Address State / UTs\* District\* Pincode\* Disability Type \* Disability Due To Disability Since Disability By Birth Please Select Disability Since **Do you have disability certificate?** Yes No

#### **Selection of Hospital**

**Select Hospital where assessment could be completed as per ease of Persons with Disability and Parents and Submit**

#### Hospital for assessment/issue of UDID card /disability certificate

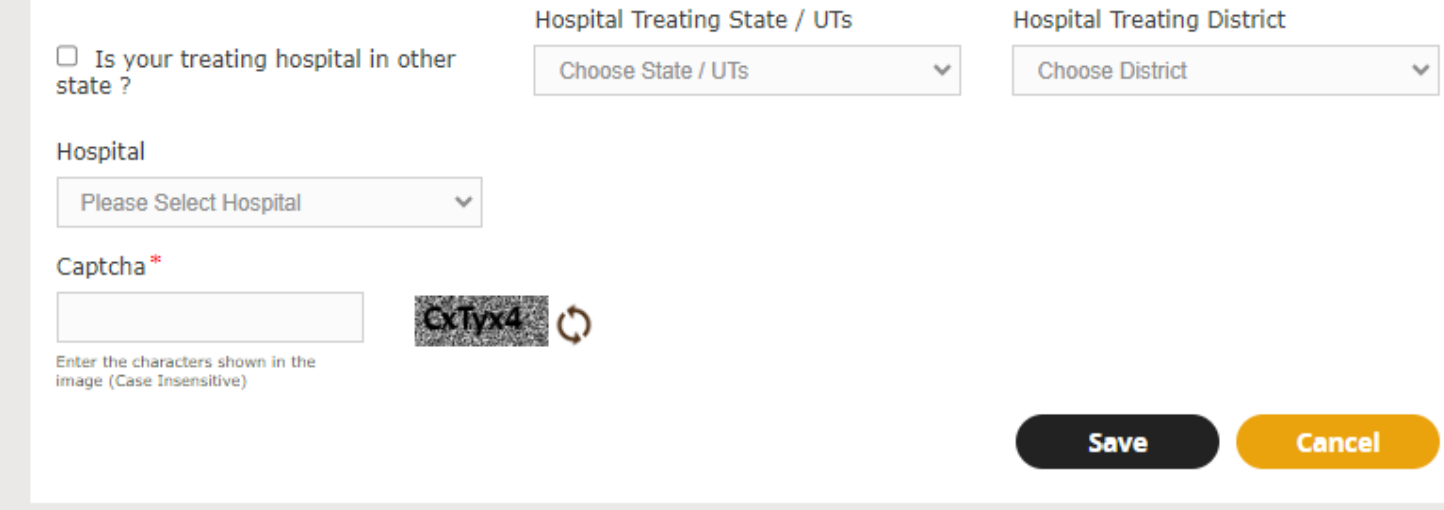

© Copyright 2023 Unique Disability ID, Department of Empowerment of Persons with Disabilities, Ministry of Social Justice & Empowerment, Govt. of India. All Rights Reserved. 181

Note :As per RPWD Act, 2016, UDID card can be issued by home district hospital as well as the hospital where the PWD is taking medical treatment.

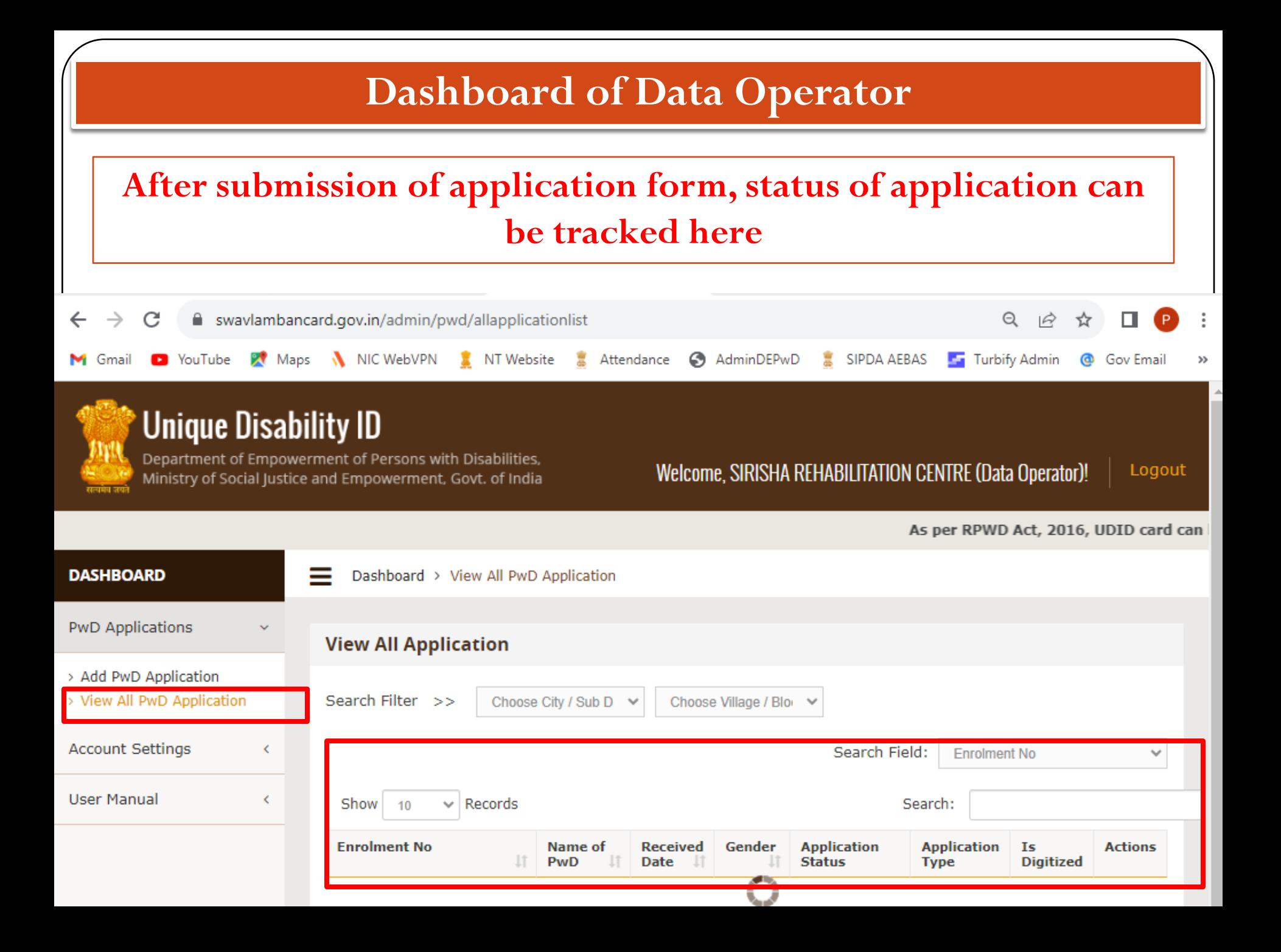

# **Thank You !**